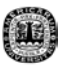

# **CAPITULO I**

# **INTRODUCCION.**

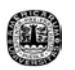

### **1.1 Introducción**

Los filtros analógicos y digitales han sido y siguen siendo parte de los sistemas eléctricos hasta el momento, lo cual nos hace buscar métodos que faciliten el diseño de filtros.

Para el caso de filtros con *respuesta finita al impulso* (FIR) existen diferentes métodos para diseñar filtros, los cuales tratan de aproximar lo mejor posible los resultados que se obtienen en la práctica. Para conocer mas sobre filtros FIR, podemos mencionar alguno de estos diferentes métodos que existen en la actualidad: Método de diseño de ventanas, método de Herrmann y Shussler, método de Remez, entre otros.

Este ultimo método (Remez) es el más utilizado en la actualidad ya que las otras formas de diseño existentes carecen de un control preciso de las frecuencias criticas de un filtro (frecuencia de corte y frecuencia de paso), llevando a la técnica de Remez a un lenguaje de programación para realizar filtros FIR de manera fácil, rápida y confiable".

2

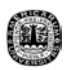

## **1.2 Objetivo General**

Diseñar filtros FIR con el método de Remez a través de un programa en MATLAB; el cual hay que modificarlo en lo que sea necesario para integrarlo al paquete de MFILTERS.

#### **1.3 Antecedentes**

La idea de este tipo de tesis ha surgido en base a la necesidad del uso, diseño y aprendizaje de filtros analógicos y digitales, ya que se han utilizado y se siguen usando en la mayoría de los sistemas electrónicos.

En la actualidad existen diferentes métodos para el diseño de filtros que pueden tornarse complicados y/o laboriosos. Es por eso, que se generan programas enfocados a los diseños de filtros de forma rápida, segura y confiable entre otras ventajas.

En la actualidad, existen programas para el diseño de filtros digitales pero con el tiempo debemos de tener conocimientos sobre el manejo de ellas y actualizarlas constantemente.

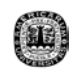

### **1.4 Descripción de Capítulos.**

En el capítulo II hablaremos sobre conceptos y características de los filtros electrónicos, enfocándonos a los filtros digitales con respuesta finita al impulso (FIR) junto con uno de los método de diseño de estos llamado Remez.

Para el capítulo III presentamos un breve resumen acerca de Matlab. Este programa resulta importante mencionarlo, ya que es el ambiente en que se trabajó para realizar MFilters y la interfase realizada en este trabajo de tesis. Aquí, nos encontramos con los inicios de dicho paquete y las herramientas con las que cuenta.

El siguiente capitulo se titula "*DESARROLLO DE UNA INTERFASE PARA EL DISEÑO DE FILTROS FIR MEDIANTE EL METODO DE REMEZ INTEGRADO A MFILTERS",* este cuenta con una breve introducción acerca de MFilters, sus características y para que sirve. Por otro lado, podemos encontrar como fue creada esta interfase, que ventanas tiene y para que sirve cada una de ellas.

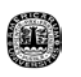

En el capitulo V podemos observar los resultados de la interfase junto con una explicación de cómo se deben capturar los datos para tener el diseño de un filtro sin tanto problema y para tener un uso adecuado de este programa.

Por ultimo, tenemos el capitulo VI donde se muestran comentarios y conclusiones de este trabajo y se menciona la comparación que se realizo entre dos programas comerciales y la interfase realizada; encontrando ventajas y desventajas de uno sobre el otro.